# Министерство науки и высшего образования Российской Федерации **федеральное государственное бюджетное образовательное учреждение высшего образования РОССИЙСКИЙ ГОСУДАРСТВЕННЫЙ ГИДРОМЕТЕОРОЛОГИЧЕСКИЙ УНИВЕРСИТЕТ филиал ФГБОУ ВО «РГГМУ» в г. Туапсе**

#### **Кафедра «Экономики и управления на предприятии природопользования»**

Рабочая программа дисциплины

# Основы процессов внедрения информационных систем

Основная профессиональная образовательная программа высшего образования программы бакалавриата по направлению подготовки

#### 09.03.03 «Прикладная информатика»

Направленность (профиль): Прикладные информационные системы и технологии

> Уровень: **Б акалавриат \_\_**

Форма обучения **О чная/заочная**

### Год набора 2019-2020

Согласовано Согласовано<br>Руководитель ОПОП «Прикладния информатика»

Майборода Е.В.

Утверждаю Директор филиала ФГБОУ ВО «РГГМУ» в г. Туапсе

Олейников С.А.

Рассмотрена и утверждена на заседании кафедры 14 июня 2023 г., протокол №/9

Майборода Е.В. Руководитель кафедры А

**Авторы-разработчики:**

**Попов Н.Н.**

Туапсе 2023

Рассмотрена и рекомендована к использованию в учебном процессе на 2023/2024 учебный год без изменений\*

**Протокол заседания кафедры № 9 от 14 июня 2023 г**

Рассмотрено и рекомендовано к использованию в учебном процессе на /\_\_\_\_\_\_\_ учебный год с изменениями (см. лист изменений)\*\* **Протокол заседания кафедры\_\_\_\_\_\_\_\_\_\_ о т\_\_.\_\_.20\_\_ №\_\_**

\*Заполняется при ежегодном пересмотре программы, если в неё не внесены изменения

\*\* Заполняется при ежегодном пересмотре программы, если в неё внесены изменения

## **1. Цель и задачи освоения дисциплины**

**Цель дисциплины** - формирование у студентов фундаментальных теоретических знаний по вопросам методологии внедрения корпоративных информационных систем

# **2. Место дисциплины в структуре основной профессиональной образовательной программы**

Дисциплина относится к обязательной части образовательной программы. Изучение дисциплины требует входных компетенций, знаний, умений и навыков, предусмотренных следующими курсами:

- Информатика и программирование
- Управление IT инфраструктурой предприятия
- Информационные системы и технологии
- Основы разработки информационной системы
- Проектирование информационных систем
- Разработка программных приложений
- Объектно-ориентированное программирование

### **3. Перечень планируемых результатов обучения**

Процесс изучения дисциплины направлен на формирование компетенции ПК-9; ПК-10

Таблица 1 - Профессиональные компетенции

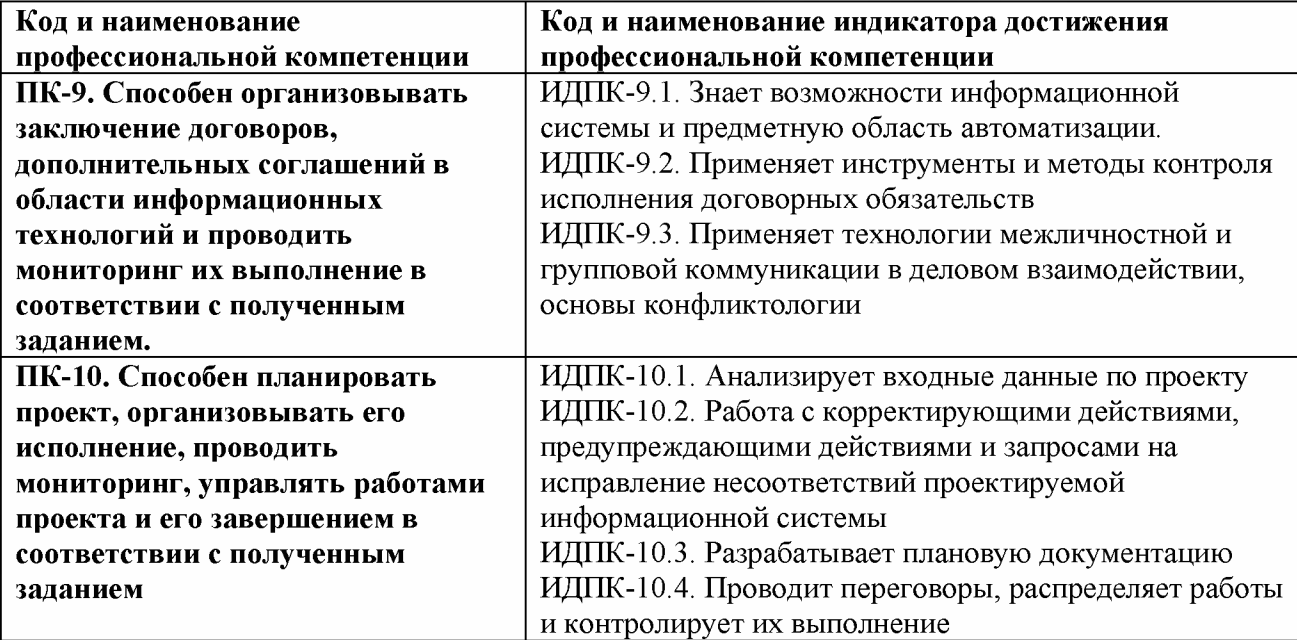

# **4. Структура и содержание дисциплины**

## **4.1. Объем дисциплины**

Объем дисциплины составляет 3 зачетные единицы, 108 академических часа.

Таблица 2 -Объем дисциплины по видам учебных занятий в академических часах

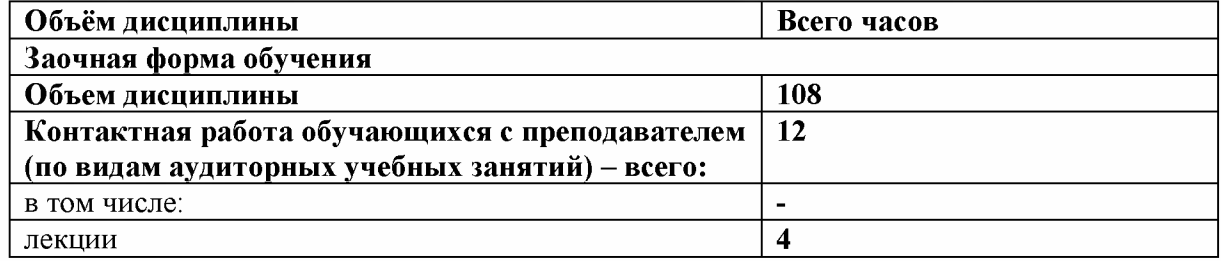

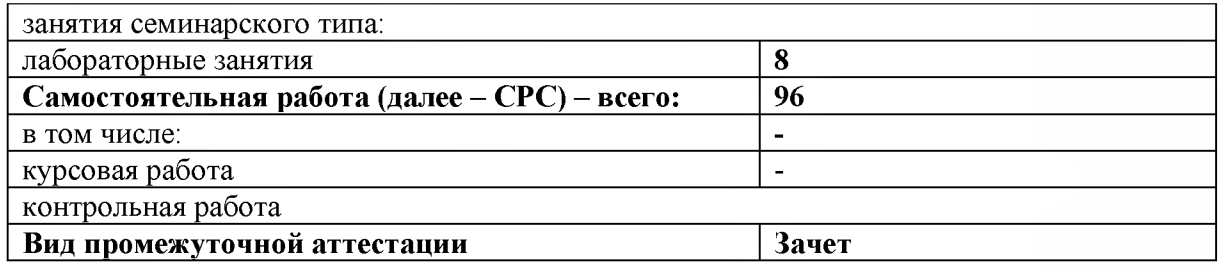

4.2. Структура дисциплины<br>Таблица 3 - Структура дисциплины для заочной формы обучения

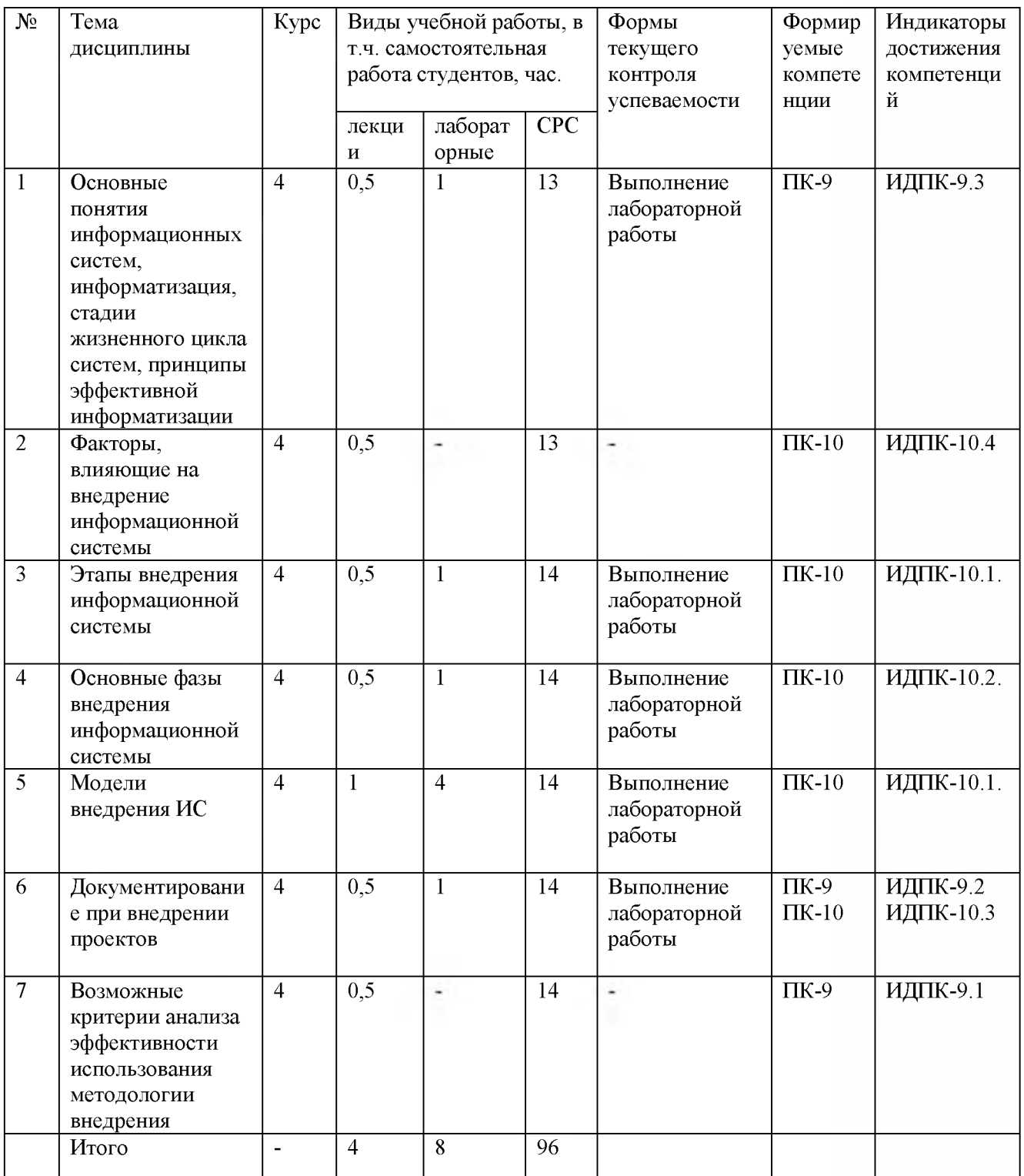

#### **4.3. Содержание разделов дисциплины**

#### **Тема 1. Основные понятия информационных систем, информатизация, стадии жизненного цикла систем, принципы эффективной информатизации**

Основные понятия: информационные системы, автоматизированные информационные системы, корпоративные информационные системы, информатизация предприятия, цели информатизации, уровни информатизации. Принципы эффективной информатизации. Стадии жизненного цикла системы

#### **Тема 2. Факторы, влияющие на внедрение информационной системы**

Процесс внедрения. Суть внедрения. Заказчик. Поставщик. Вендор. Методология. Интегратор. Стоимость внедрения. Стратегия внедрения и дорожная карта внедрения

#### **Тема 3. Этапы внедрения информационной системы**

Этап 1: диагностика. Этап 2: анализ. Этап 3: дизайн. Этап 4: разработка. Этап 5: развертывание.

#### **Тема 4. Основные фазы внедрения информационной системы**

Фаза "Предварительные работы по подготовке проекта внедрения ПС". Фаза "Подготовка проекта". Фаза "Реализация проекта". Факторы успеха и причины неудачных внедрений ПС

#### **Тема 5. Модели внедрения ИС**

Стандарты, регламентирующие процессы внедрения ИС. Общие сведения, структура, понятия Microsoft Dynamics Sure Step. Компоненты модели внедрения Microsoft Dynamics Sure Step. Общие сведения, структура, понятия методологии Oracle Financial Analyzer — Oracle Data Warehouse Method (DWM). Основные компоненты модели внедрения Oracle

Различие в подходах и содержании мероприятий внедрения при использовании различных методологий внедрения.

#### **Тема 6. Документирование при внедрении проектов**

Документирование при внедрении проектов. Требования к документированию при внедрении ИС. Документирование при внедрении по модели внедрения Microsoft Dynamics Sure Step. Документирование при внедрении по модели внедрения Oracle Data Warehouse Method (DWM). Требования к формированию инфраструктуры проекта по внедрению ИС

#### **Тема 7. Возможные критерии анализа эффективности использования методологии внедрения**

Производственный цикл. Увеличение выручки. Уменьшение оборотных средств в запасах. Повышение эффективности использования ресурсов, повышение уровня обслуживания клиентов. Повышение уровня обслуживания клиентов.

#### **4.4. Содержание лабораторных работ**

Таблица 4 - Содержание лабораторных занятий для заочной формы обучения

| No    | Тематика лабораторных занятий                             | Всего часов |
|-------|-----------------------------------------------------------|-------------|
| темы  |                                                           |             |
| дисци |                                                           |             |
| плины |                                                           |             |
|       | «Анализ бизнес-процессов подразделения»                   |             |
|       | «Разработка сценария внедрения информационной системы для |             |
|       | рабочего места»                                           |             |
|       | «Разработка технического задания на внедрение             |             |
|       | информационной системы»                                   |             |
|       | «Сравнительный анализ методологий проектирования»         |             |

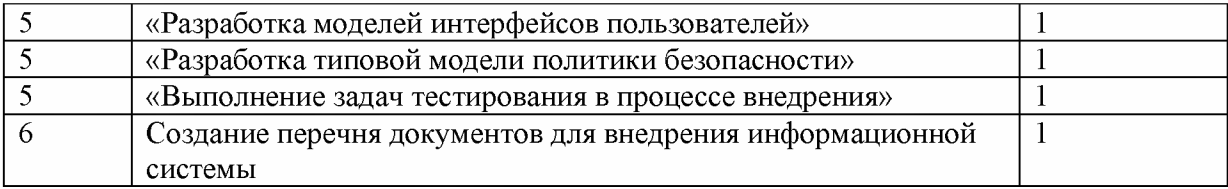

#### 5. Перечень учебно-методического обеспечения самостоятельной работы обучающихся по дисциплине

Таблица 5 - Содержание вопросов и заданий для самостоятельного изучения

| № раздела курса и темы            | Содержание вопросов и заданий для                 |  |
|-----------------------------------|---------------------------------------------------|--|
| самостоятельного изучения         | самостоятельного изучения                         |  |
| Основные понятия информационных   | стандарты интерфейсов взаимодействия прикладных   |  |
| систем, информатизация, стадии    | программ со средой ИС                             |  |
| жизненного цикла систем, принципы | стандарты интерфейсов взаимодействия самой ИС с   |  |
| эффективной информатизации        | внешней для нее средой                            |  |
| Факторы, влияющие на внедрение    | В каких случаях разрабатывается дополнительное ТЗ |  |
| информационной системы            |                                                   |  |
| Этапы внедрения информационной    | Опытная эксплуатация с немедленным устраняем      |  |
| системы                           | возникающих проблем. Промышленная эксплуатация    |  |
| Основные фазы внедрения           | Тестирование с привлечением сотрудников заказчика |  |
| информационной системы            | на реальных примера                               |  |
| Модели внедрения ИС               | Информационная система и процессный подход        |  |
| Документирование при внедрении    | План-график работ (докуммент)                     |  |
| проектов                          |                                                   |  |
| Возможные критерии анализа        | Система TechnologiCS                              |  |
| эффективности использования       |                                                   |  |
| методологии внедрения             |                                                   |  |

### 6. Оценочные средства для текущего контроля успеваемости и промежуточной аттестации по итогам освоения дисциплины

### 6.1. Текущий контроль

Текущий контроль проводиться в форме выполнения лабораторных работ. Примерное задание на лабораторную работу:

### Лабораторная работа №1. «Анализ бизнес-процессов подразделения».

Цель: Изучение механизмов анализа объекта, для организации внедрения ИС. Задание: построить модель бизнес-процессов организации.

Ход работы.

1. Получить у преподавателя задание.

2. Рассмотреть структуру предприятия.

3. Сформировать бизнес-модель информационных потоков организации.

4. Выделить объекты, рекомендованные внедрения ИС для оптимизации обработки информации

5. Оформить отчет

В отчет по выполнению лабораторной работы включить результаты анализа хода выполнения работы и результаты выполнения основных этапов.

### Критерии оценивания:

Лабораторная работа принимается в формате зачтено/ не зачтено.

Зачтено, если задание выполнено полностью, в представленном отчете обоснованно получено правильное выполненное задание.

Не зачтено, если задания выполнены частично или не выполнено.

#### **Лабораторная работа №2. «Разработка сценария внедрения информационной системы для рабочего места»**

Цель: Разработка разных видов сценариев внедрения информационных систем для рабочих мест

Задание: Разработать удачный сценарий внедрения информационной системы для рабочего места

Ход работы.

1. Получить у преподавателя задание.

2. Рассмотреть виды сценариев внедрения информационной системы

3. Выбрать наиболее подходящий вид сценария для своего задания

4. Сформировать обоснование для выбранного вида сценария

5. Оформить отчет

В отчет по выполнению лабораторной работы включить анализ хода выполнения работы и результаты выполнения основных этапов.

#### **Критерии оценивания:**

Лабораторная работа принимается в формате зачтено/ не зачтено.

**Зачтено,** если задание выполнено полностью, в представленном отчете обоснованно получено правильное выполненное задание.

**Не зачтено,** если задания выполнены частично или не выполнено.

#### **Лабораторная работа №3 «Разработка технического задания на внедрение информационной системы»,**

Цель: Разработка технического задания на внедрение информационной системы Задание: Разработать техническое задание на внедрение информационной системы Ход работы.

1. Получить у преподавателя задание

2. Составить подробное многостраничное техническое задание

3. Отчет

Отчетом к выполненной работе является правильно составленное техническое задание, которое будет использоваться для выполнения следующих лабораторных работ.

#### **Критерии оценивания:**

Лабораторная работа принимается в формате зачтено/ не зачтено.

**Зачтено,** если задание выполнено полностью, в представленном отчете обоснованно получено правильное выполненное задание.

**Не зачтено,** если задания выполнены частично или не выполнено.

# **Лабораторная работа №4 «Сравнительный анализ методологий проектирования»**

Цель: Изучение методологий проектирования ПС

Задание: Провести сравнительный анализ методологий проектирования Ход работы

1. Получить у преподавателя задание

2. На основе полученного задания выбрать метод проектирования ИС

3. Провести сравнительный анализ методологий проектирования

4. Обосновать свой выбор метода проектирования ПС к своему заданию

5. Оформить отчет

В отчет по выполнению лабораторной работы включить анализ хода выполнения работы, обоснование и результаты выполнения основных этапов.

#### **Критерии оценивания:**

Лабораторная работа принимается в формате зачтено/ не зачтено.

**Зачтено,** если задание выполнено полностью, в представленном отчете обоснованно получено правильное выполненное задание.

**Не зачтено,** если задания выполнены частично или не выполнено.

#### **Лабораторная работа №5 «Разработка моделей интерфейсов пользователей»**

Цель: Научиться работать с разработанным техническим заданием, разрабатывать модели интерфейсов пользователей

Задание: На основе ТЗ разработать модель интерфейса пользователя Ход работы

1. Получить у преподавателя задание

2. Провести анализ имеющегося ТЗ для разработки интерфейса пользователя

3. Разработать модель интерфейса пользователя

4. Оформить отчет

В отчет по выполнению лабораторной работы включить анализ хода выполнения работы, скриншоты выполненной работы и результаты выполнения основных этапов.

#### **Критерии оценивания:**

Лабораторная работа принимается в формате зачтено/ не зачтено.

**Зачтено,** если задание выполнено полностью, в представленном отчете обоснованно получено правильное выполненное задание.

**Не зачтено,** если задания выполнены частично или не выполнено

#### **Лабораторная работа №6 «Разработка типовой модели политики безопасности»**

Цель: научиться работать с разработанным техническим заданием, разрабатывать типовые модели политики безопасности

Задание: на основе ТЗ разработать типовую модель политики безопасности Ход работы

1. Получить у преподавателя задание

2. Провести анализ ТЗ для разработки типовой модели политики безопасности

3. Разработать типовую модель политики безопасности

4. Оформить отчет

В отчет по выполнению лабораторной работы включить анализ хода выполнения работы, скриншоты выполненной работы и результаты выполнения основных этапов.

#### **Критерии оценивания:**

Лабораторная работа принимается в формате зачтено/ не зачтено.

**Зачтено,** если задание выполнено полностью, в представленном отчете обоснованно получено правильное выполненное задание.

**Не зачтено,** если задания выполнены частично или не выполнено

#### **Лабораторная работа №7 «Выполнение задач тестирования в процессе внедрения»**

Цель: научиться работать с разработанным техническим заданием, разработанной моделью интерфейса пользователей, освоить основные виды тестирования

Задание: выполнить задачи тестирования разработанной модели интерфейса пользователя в процессе внедрения ИС

Ход работы

1. Получить у преподавателя задание

2. Провести анализ ТЗ, разработать программу и методику, разработать тест кейсы на основе программы и методики, приступить к задачам тестирования.

3. Оформить отчет

В отчет по выполнению лабораторной работы включить анализ хода выполнения работы, скриншоты выполненной работы и результаты выполнения основных этапов.

#### **Критерии оценивания:**

Лабораторная работа принимается в формате зачтено/ не зачтено.

**Зачтено,** если задание выполнено полностью, в представленном отчете обоснованно получено правильное выполненное задание.

**Не зачтено,** если задания выполнены частично или не выполнено.

### **Лабораторная работа №8 «Создание перечня документов для внедрения информационной системы»**

Цель: Изучения перечня необходимых документов для внедрения ИС, знание ГОСТ по оформлению документации

Задание: Разработать, по перечню, необходимую документацию для внедрения ИС Ход работы

1. Получить у преподавателя задание

2. Создать перечень документов для внедрения ИС

3. Отчет

Отчетом к выполненной работе является правильно составленное техническое задание, которое будет использоваться для выполнения следующих лабораторных работ.

#### **Критерии оценивания:**

Лабораторная работа принимается в формате зачтено/ не зачтено.

**Зачтено,** если задание выполнено полностью, в представленном отчете обоснованно получено правильное выполненное задание.

**Не зачтено,** если задания выполнены частично или не выполнено.

#### **6.2. Промежуточная аттестация**

Форма промежуточной аттестации по дисциплине **-зачет.**

Форма проведения зачета: *устно по вопросам*

# **Перечень вопросов для подготовки к зачету:**

ПК-9; ПК-10 '

1. Информационная система, автоматизированная информационная система, корпоративные информационная система,

2. Информатизация предприятия, цели информатизации, уровни информатизации.

- 3. Принципы эффективной информатизации.
- 4. Стадии жизненного цикла системы
- 5. Процесс внедрения.
- 6. Суть внедрения.

7. Заказчик. Поставщик. Вендор. Методология. Интегратор. Стоимость внедрения.

8. Стратегия внедрения и дорожная карта внедрения

9. Этапы внедрения информационной системы

10. Фаза "Предварительные работы по подготовке проекта внедрения ИС".

- 11. Фаза "Подготовка проекта".
- 12. Фаза "Реализация проекта".
- 13. Факторы успеха и причины неудачных внедрений ИС

14. Основные модели внедрения ИС

- 15. Стандарты, регламентирующие процессы внедрения ИС.
- 16. Общие сведения, структура, понятия Microsoft Dynamics Sure Step.

17. Компоненты модели внедрения Microsoft Dynamics Sure Step.

18. Общие сведения, структура, понятия методологии Oracle Financial Analyzer — Oracle Data Warehouse Method (DWM).

19. Основные компоненты модели внедрения Oracle

20. Различие в подходах и содержании мероприятий внедрения при использовании различных методологий внедрения.

21. Документирование при внедрении проектов.

22. Требования к документированию при внедрении ИС.

23. Документирование при внедрении по модели внедрения Microsoft Dynamics Sure Step.

24. Документирование при внедрении по модели внедрения Oracle Data Warehouse Method (DWM).

25. Требования к формированию инфраструктуры проекта по внедрению ИС

26. Возможные критерии анализа эффективности использования методологии внедрения

Зачет оценивается по двухбалльной шкале: «зачтено»/ «незачтено».

**Оценка «Зачёт»** ставится, если:

1. полно раскрыто содержание материала билета;

2. материал изложен грамотно, в определенной логической последовательности, точно используется терминология;

3. показано умение иллюстрировать теоретические положения конкретными примерами, применять их в новой ситуации;

4. продемонстрировано усвоение ранее изученных сопутствующих вопросов, сформированность и устойчивость компетенций, умений и навыков;

5. ответ прозвучал самостоятельно, без наводящих вопросов;

6. допущены одна - две неточности при освещении второстепенных вопросов, которые исправляются по замечанию.

7. в изложении допущены небольшие пробелы, не исказившие содержание ответа;

**Оценка «Незачёт»** ставится, если:

1. не раскрыто основное содержание учебного материала;

2. обнаружено незнание или непонимание большей или наиболее важной части учебного материала;

3. допущены ошибки в определении понятий, при использовании терминологии, которые не исправлены после нескольких наводящих вопросов.

4. не сформированы компетенции, умения и навыки.

#### **7. Методические указания для обучающихся по освоению дисциплины**

7.1. Методические указания к занятиям лекционного типа

Написание конспекта лекций: кратко, схематично, последовательно фиксировать основные положения, выводы, формулировки, обобщения; помечать важные мысли,

выделять ключевые слова, термины. Проверка терминов, понятий с помощью энциклопедий, словарей, справочников с выписыванием толкований в тетрадь. Обозначить вопросы, термины, материал, который вызывает трудности, пометить и попытаться найти ответ в рекомендуемой литературе. Если самостоятельно не удается разобраться в материале, необходимо сформулировать вопрос и задать преподавателю на консультации, на практическом занятии.

7.2. Методические указания к занятиям семинарского типа

Лабораторные занятия

При подготовке к лабораторным работам необходимо заранее изучить методические рекомендации по его проведению. Обратить внимание на цель занятия, на основные вопросы для подготовки к занятию, на содержание темы занятия.

Лабораторное занятие проходит в виде выполнения определенного задания на компьютере с использованием специального программного обеспечения. Студент должен

сдавать лабораторную работу в виде наглядной демонстрации достигнутых результатов преподавателю.

7.3. Методические указания по организации самостоятельной работы

Материал, законспектированный на лекциях, необходимо регулярно прорабатывать и дополнять сведениями из других источников литературы, представленных не только в программе дисциплины, но и в периодических изданиях.

При изучении дисциплины сначала необходимо по каждой теме прочитать рекомендованную литературу и составить краткий конспект основных положений, терминов, сведений, требующих запоминания и являющихся основополагающими в этой теме для освоения последующих тем курса. Для расширения знания по дисциплине рекомендуется использовать Интернет-ресурсы; проводить поиски в различных системах и использовать материалы сайтов, рекомендованных преподавателем.

При ответе на зачете необходимо: продумать и четко изложить материал; дать определение основных понятий; дать краткое описание явлений; привести примеры. Ответ следует иллюстрировать схемами, рисунками и графиками.

# **8. Учебно-методическое и информационное обеспечение дисциплины обеспечение дисциплины**

# **8.1. Перечень основной и дополнительной учебной литературы Основная литература**

1) Попов Н.Н., Александрова JI.B., Абрамов В.М. Аппаратно-программные средства геоинформационного обеспечения поддержки решений в рамках рационального природопользования. - СПб, СпецЛит, 2016. [Электронный ресурс] - Режим доступа: http://elib.rshu.ru/files\_books/pdf/rid\_f982b417571f4e62a275b6c34e00be1c.pdf

2) Т.Е. Симакина, Лабораторный практикум, Цифровая обработка спутниковых снимков с помощью ГИС IDRISI, РГГМУ 2004Электронный ресурс. Режим доступа: http://elib.rshu.ru/files\_books/pdf/img-217143142.pdf

# **Дополнительная литература**

3) П.П. Бескид, Н.И. Куракина, Н.В. Орлова, Монография, Геоинформационные системы и технологии, РГТМУ 2010 Электронный ресурс. Режим доступа: [http://elib.rshu.ru/files\\_books/pdf/img-504180119.pdf](http://elib.rshu.ru/files_books/pdf/img-504180119.pdf).

# **8.2. Перечень программного обеспечения**

- 1. Операционная система Windows ХР, Microsoft Office 2007
- 2. Программы электронных таблиц Excel
- 3. Текстовый редактор Word
- 4. Программа для создания презентаций Power Point
- 5. Программа распознавания текста FineReader

# **8.3. Перечень информационных справочных систем**

1. СПС Консультант Плюс.

### **8.4. Электронные библиотечные ресурсы:**

- 1. Электронно-библиотечная система ГидроМетеоОнлайн- <http://elib.rshu.ru/>
- 2. Информация электронной библиотечной системы <http://znanium.com/>
- 3. Электронный каталог библиотеки РГГМУ [http://lib.rshu.ru/jirbis2/index.php?](http://lib.rshu.ru/jirbis2/index.php)
- option=com\_irbis&view=irbis&Itemid=108
- 4. Издательство ЮРАИТ <https://biblio-online.ru/>

# **8.5. Современные профессиональные базы данных**

1. Научная электронная библиотека eUBRARY.RU

[https://elibrary.rn/defaultx.asp](https://elibrary.ru/defaultx.asp)

2. Федеральная государственная информационная система Национальная электронная библиотека (НЭБ). <https://rusneb.ru/>

3. Мультидисциплинарная реферативная и наукометрическая база данных Scopus компании Elsevier [https://www.scopus.com/search/form.uri?display=basic#basic](https://www.scopus.com/search/form.uri?display=basic%23basic) 4. Политематическая реферативно-библиографическая и наукометрическая (библиометрическая) база данных Web of Science компании Clarivate Analytics http://apps.webofknowledge.com/WOS General Searchinput.do?product=WOS& search mode=GeneralSearch&SID=F4DWwm8nvkgneH3Gu7t&preferencesSaved=

#### **9. Материально-техническое обеспечение дисциплины**

Лекционные аудитории оборудованы видеопроекционным оборудованием для презентаций, средствами звуковоспроизведения, экраном, персональным компьютером с выходом в сеть Интернет; помещения для проведения семинарских и практических занятий оборудованы учебной мебелью; библиотека имеет рабочие места для студентов; компьютерные классы оснащены видеопроекционным оборудованием, средствами звуковоспроизведения, экраном, персональными компьютерами с выходом в сеть Интернет.

### **10. Особенности освоения дисциплины для инвалидов и лиц с ограниченными возможностями здоровья**

Обучение обучающихся с ограниченными возможностями здоровья при необходимости осуществляется на основе адаптированной рабочей программы с использованием специальных методов обучения и дидактических материалов, составленных с учетом особенностей психофизического развития, индивидуальных возможностей и состояния здоровья таких обучающихся (обучающегося).

При определении формы проведения занятий с обучающимся-инвалидом учитываются рекомендации, содержащиеся в индивидуальной программе реабилитации инвалида, относительно рекомендованных условий и видов труда.

При необходимости для обучающихся из числа инвалидов и лиц с ограниченными возможностями здоровья создаются специальные рабочие места с учетом нарушенных функций и ограничений жизнедеятельности.